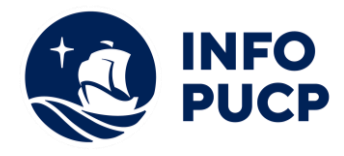

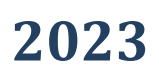

# **Sílabo de Curso Taller de Presentaciones Efectivas con Ms**

## **Power Point**

## **1. Datos informativos:**

- **1.1. Curso:** Taller de Presentaciones Efectivas con PowerPoint
- **1.2. Total, de horas:** 12
- **1.3. Modalidad:** Virtual
- **1.4. Área temática:** Interdisciplinaria
- **1.5. Público al cual va dirigido:**
- **1.6. Requisitos:** Uso básico de herramientas de presentación (Microsoft Power Point) Uso básico de herramientas en línea

Conocimiento intermedio de búsqueda en Internet

### **2. Justificación o Fundamentación:**

El curso taller de Presentaciones Efectivas con MS PowerPoint que se dictará en la cuidad de Ica; busca fortalecer las habilidades de comunicación y exposición a través de la preparación de materiales audiovisuales tradicionales y alternativos. Estas habilidades de edición le serán útiles para profesionales del departamento de Ica que desean no sólo para asegurar que el mensaje sea transmitido, sino para mejorar sus relaciones con pares, colaborar efectivamente en su entorno laboral y exponer sus ideas de manera diferente y novedosa.

### **3. Objetivos:**

### **3.1 Objetivo general:**

• Aplicar las herramientas del MS PowerPoint para realizar presentaciones efectivas

### **3.2 Objetivos específicos:**

- **a.** Conocer las características básicas que debe tener un material audiovisual en una presentación.
- **b.** Reconocer la importancia de la comunicación no verbal y verbal en una exposición.

### **4. Contenidos:**

- Descargar y Editar imágenes modo avanzado con Google
- Íconos y Color
- Tipografía y Búsqueda de referencias
- Audio y Vídeo
- Transición y Animaciones
- Formas y Smarth Art
- Gráficos y Vínculos
- Creación de paleta de color en MS PowerPoint

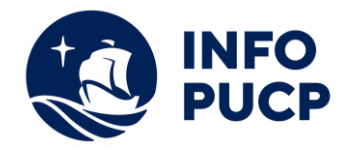

**2023**

- Ediciones avanzadas con formato de formas
- Tipos de diapositivas
- Patrón de diapositivas
- Creación de una plantilla en MS PowerPoint
- **Showeet**

### **5 Metodología:**

El curso-taller se desarrollará a partir de clases teóricas-prácticas. Las clases teóricas serán la base conceptual para los siguientes trabajos y en las clases prácticas se aplicarán las herramientas Power Point. Tanto las clases prácticas como teóricas serán reforzadas a partir de trabajos individuales.

#### **6 Evaluación:**

La evaluación será de manera permanente y los pesos serán los siguientes:

- Participación 25%
- Trabajos prácticos 25%
- Exposición 25%
- Trabajo Final 25%

#### **7 Certificación:**

Certificado: INFOPUCP otorgará la certificación digital al participante que obtenga una nota aprobatoria mayor o igual a 11.

Constancia de participación: INFOPUCP otorgará la constancia de participación al alumno que obtenga una nota igual o menor a 10 y que haya cumplido con su participación en todas las actividades calificadas del curso.

#### **8 Requerimientos Técnicos:**

Software PowerPoint versión 2016 en adelante instalado Permisos de administrador en PC Conexión estable de internet de 20 Mbps de descarga a más

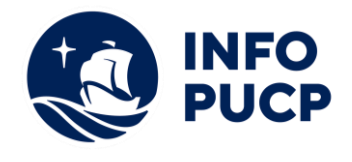

## **TÉRMINOS Y CONDICIONES**

Antes de realizar su inscripción lea detenidamente los prerrequisitos exigidos en el presente caso:

- 1. La inscripción no implica la reserva de vacante, se contempla matriculados a aquellos alumnos que cancelen el importe del curso hasta completar las vacantes asignadas.
- **2. INFOPUCP se reserva el derecho de realizar cambios en la programación de este curso además de retirarlo de su programación si este no cumple el mínimo de participantes exigido para el inicio.**
- 3. Si el alumno se inscribe minutos previos al inicio del curso ó después de su inicio, deberá enviar su constancia de pago con el asunto "inscripción extemporánea nombre del curso XXXXXX" e indicar sus nombres y apellidos completos al correo extensioninfopucp@pucp.pe. Para enviar sus accesos dentro de las **24 horas**. El alumno se compromete a revisar el material del curso.
- 4. En el caso de los cursos presenciales, el alumno deberá asistir al campus PUCP portando su DNI y su mascarilla KN 95 ó dos mascarillas de uso quirúrgico. No se le permitirá el acceso sino cuenta con los 2 requisitos antes mencionados.
- 5. Recuerde que es responsabilidad del participante el cumplimiento de estos.
- 6. Si usted desea aplicar a un descuento INFOPUCP, deberá presentar el carné respectivo que lo identifique como beneficiario del descuento (constancia de matrícula del ciclo vigente, carné de trabajador PUCP, fotocheck de la empresa en convenio, etc.)
- 7. Usted puede realizar el pago vía Internet, móvil, agente o en cualquier agencia del Banco Continental BBVA, BCP, Scotiabank e Interbank.
- 8. (\*) Para acceder al beneficio ASOCEGRE deberá presentar su constancia de socio hábil el cual lo podrá descargar del Campus Virtual / Página Persona / Asociación de Egresados y Graduados / Documentos de Pago / CONSTANCIA DE SOCIO HÁBIL. El link de constancia de socio hábil solo se emite para aquellos asociados que se encuentren hábiles.
- 9. Los colaboradores de empresas en convenio y sus familiares directos (padres e hijos), podrán acceder a un descuento del 10%, para ello deben acreditarlo enviando a extensioninfopuc@pucp.pe, una copia escaneada de su fotocheck vigente.
- 10. La certificación otorgada por INFOPUCP, es digital y cuenta con la validez y respaldo de INFOPUCP y la Pontificia Universidad Católica del Perú, de acuerdo a la disposición de la SUNEDU.
- 11. INFOPUCP solo otorga el servicio de enseñanza comprendido por: las clases que imparte el especialista, acceso al material de clase mediante una plataforma educativa, actividades de reforzamiento y certificado digital (siempre y cuando cumpla con los requisitos).